# 共通費実態調査 調査要領

### 1.共通費実態調査にあたって

 共通費実態調査は、受注者による営繕工事の実施状況を費用の面から把握することにより、発 注者における工事費積算のより一層の適正化をはかることを目的として実施するものです。

 調査は、共通仮設費及び現場管理費の実態を調査するもので、「公共建築工事共通費積算基 準」の妥当性の確認又は改定に向けた基礎資料と致します。

#### 2.調査体制

共通費実態調査は、以下の体制で調査を行います。

「公共建築工事積算研究会」及び「全国営繕主管課長会議」構成員の方々へは、国土交通省大 臣官房官庁営繕部より調査の依頼をさせていただきますので、各組織における調査の実施と取り まとめをお願い致します。

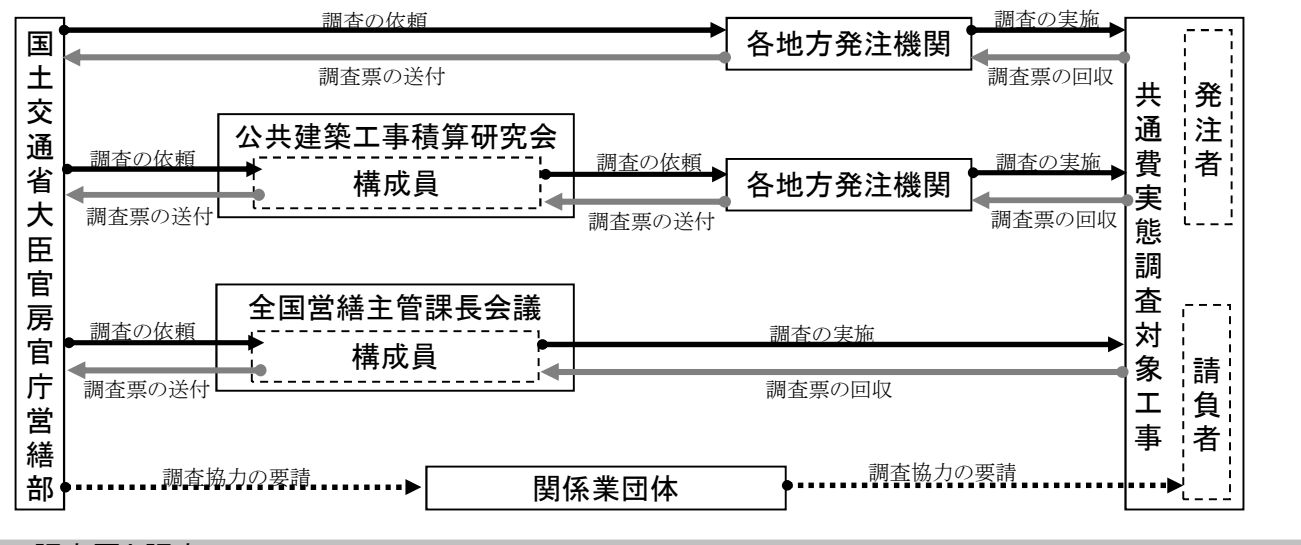

3.調査票と調査フロー

【工事内容による共通費実態調査票の区分】

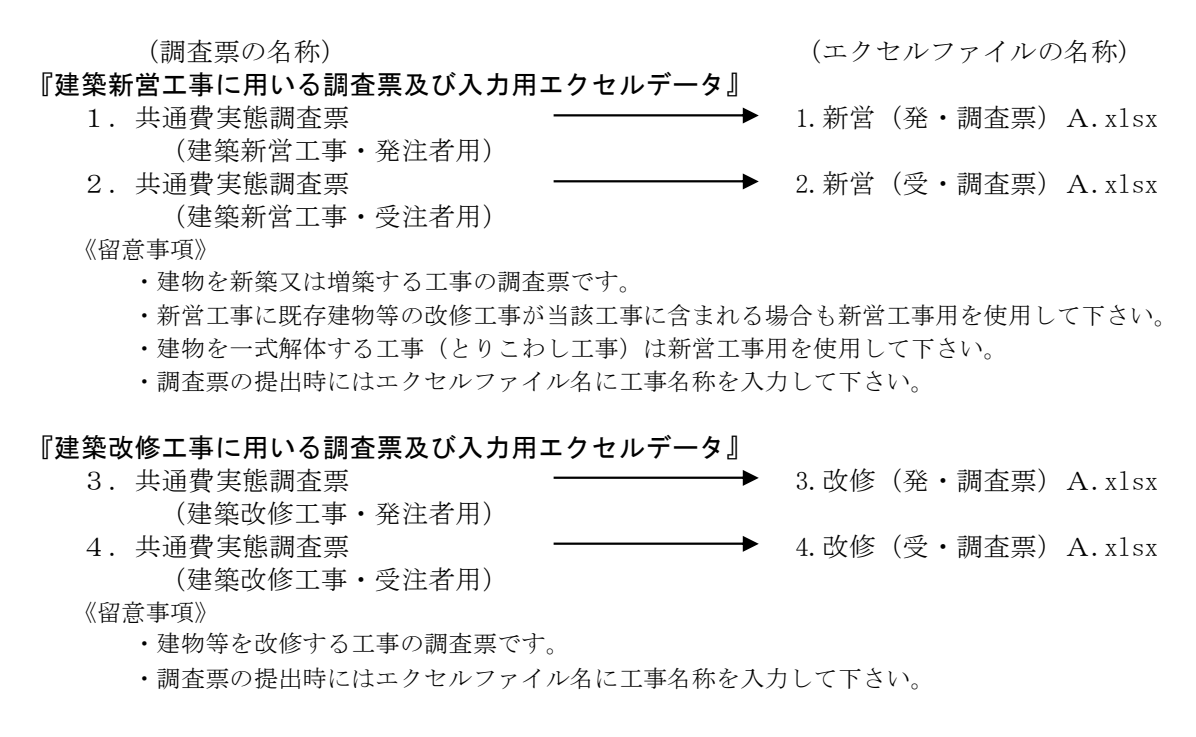

### 『設備新営工事に用いる調査票及び入力用エクセルデータ』

- - (設備新営工事・発注者用)
- 5.共通費実態調査票 5.新営(発・調査票)EMV.xlsx
	-
- 6. 共通費実態調査票 (6. 第12 Denter Community Community Community Community Community Community Community Community Community (設備新営工事・受注者用) 《留意事項》
	- ・建物の新築又は増築に伴う電気設備工事、機械設備工事及び昇降機の新設に係る昇降機設備 工事の調査票です。
	- ・新営工事に既存建物等の設備改修工事が当該工事に含まれる場合も新営工事用を使用して下さい。
	- ・電気設備工事、機械設備工事及び昇降機設備工事兼用の調査票となります。
	- 表紙にある工事種別の入力欄に該当工事種別を選択してください。
	- ・調査票の提出時にはエクセルファイル名に工事名称を入力して下さい。

#### 『設備改修工事に用いる調査票及び入力用エクセルデータ』

- 7.共通費実態調査票 7.改修(発・調査票)EMV.xlsx
	- (設備改修工事・発注者用)
- 8. 共通費実態調査票 → → → → → → → → 8.改修 (受・調査票) EMV. x1sx (設備改修工事・受注者用)

《留意事項》

- ・建物に付随した電気設備、機械設備及び昇降機設備を改修する工事の調査票です。
- ・電気設備工事、機械設備工事及び昇降機設備工事兼用の調査票となります。 表紙にある工事種別の入力欄に該当工事種別を選択してください。
- ・既存昇降機設備を全面更新する場合も本調査票を使用して下さい。
- ・調査票の提出時にはエクセルファイル名に工事名称を入力して下さい。

#### 『補足調査票』

下請け企業を対象とする補足調査もあわせてご協力ください。

詳細は、(別紙)共通費実態調査 調査要領【補足調査】をご確認ください。

# 【調査フロー】

- ① 共通費実態調査を実施する工事の選定を行い、対象とする工事の現場説明書等に、 「共通費実態調査」の対象工事である旨の記載をします。
- ② 受注者用調査票は、監督職員等より受注者に対し電子データ (エクセルフィル)にて配付して ください。また、発注者用調査票も同様に入力担当者へ電子データ(エクセルファイル)にて配付 してください。
- ③ 本調査は、工事実施に伴う費用等を実態調査するものであり、受注者における当該工 事の会計処理が完了した時点でないと正確な費用等が確定しないと考えられることから、 受注者用調査票は、概ね工事完成後3ヶ月程度を目途に監督職員等を通して回収してく ださい。

 また、受注者用調査票とともに当該工事分の「完成工事原価報告書」及び「工事実施 工程表」についても提出をお願いしていることから、あわせて回収してください。

 ④ 回収して頂いた調査票(発注者用及び受注者用)及び当該工事分の「完成工事原価報 告書」及び「工事実施工程表」の各電子データは、工事毎のフォルダ(フォルダ名称は工事名と して下さい。)にまとめ、提出して頂きますようお願いいたします。

# (建築新営工事の例)

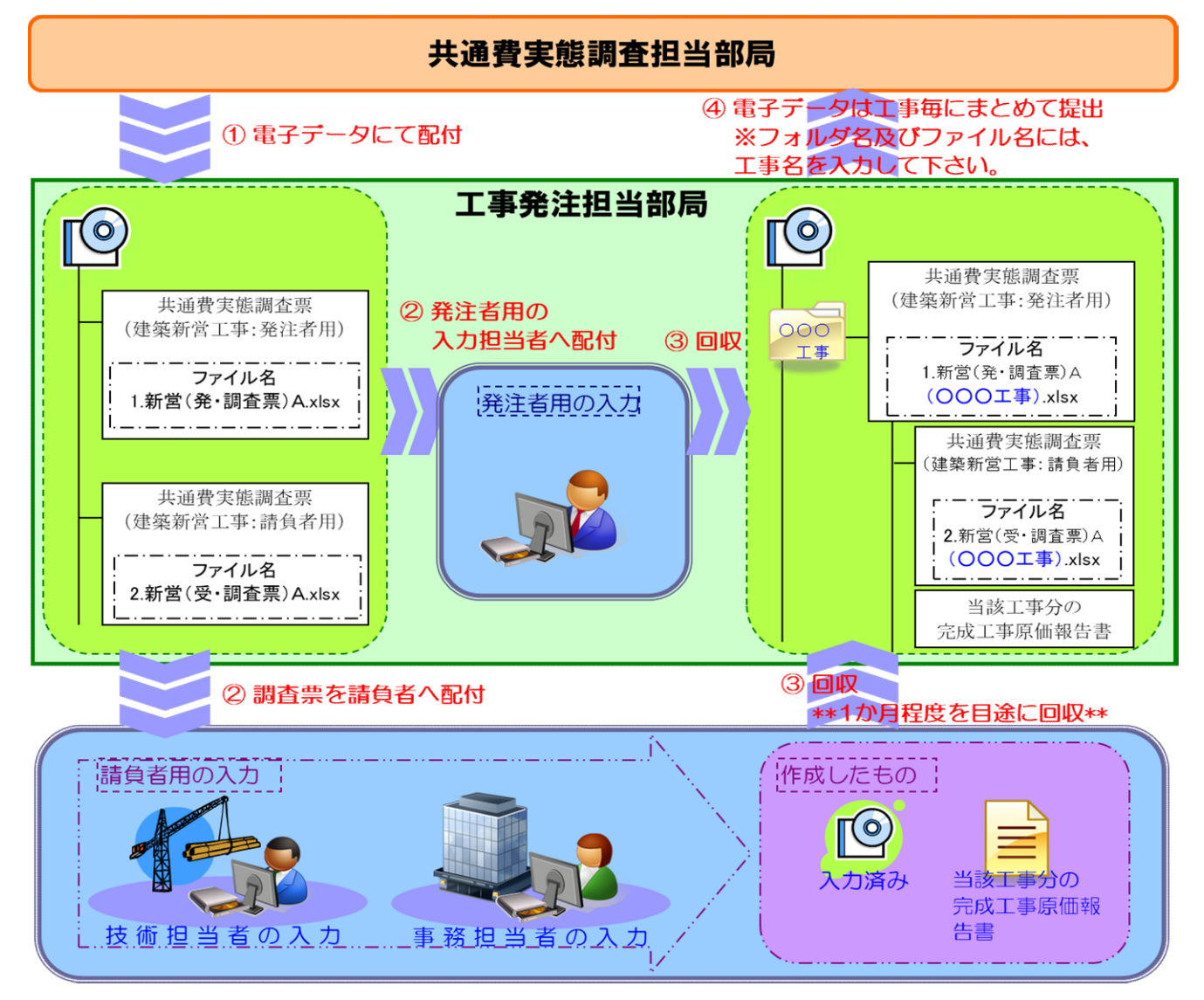

※完成工事原価報告書・工事実施工程表の提出もお願いいたします。

# 4.調査票の配布・提出方法

### 【調査票の配布】

 調査票は、発注者用の本調査票と受注者用の本調査票及び補足調査票(下請企業用)がありま す。調査票は、発注者より元請企業へまとめて配布してください。 下請企業への補足調査票の配布についての詳細は(別紙)をご確認ください。

### 【調査票の回収】

 受注者用の共通費実態調査票(本調査)と一次下請企業から提出された一次下請企業調査票及 び二次下請企業調査票を、元請企業がとりまとめて、発注者へ提出するよう指示してください。 発注者は、発注者用の調査票と受注者用の調査票をとりまとめ、国土交通省へ提出してくださ い。

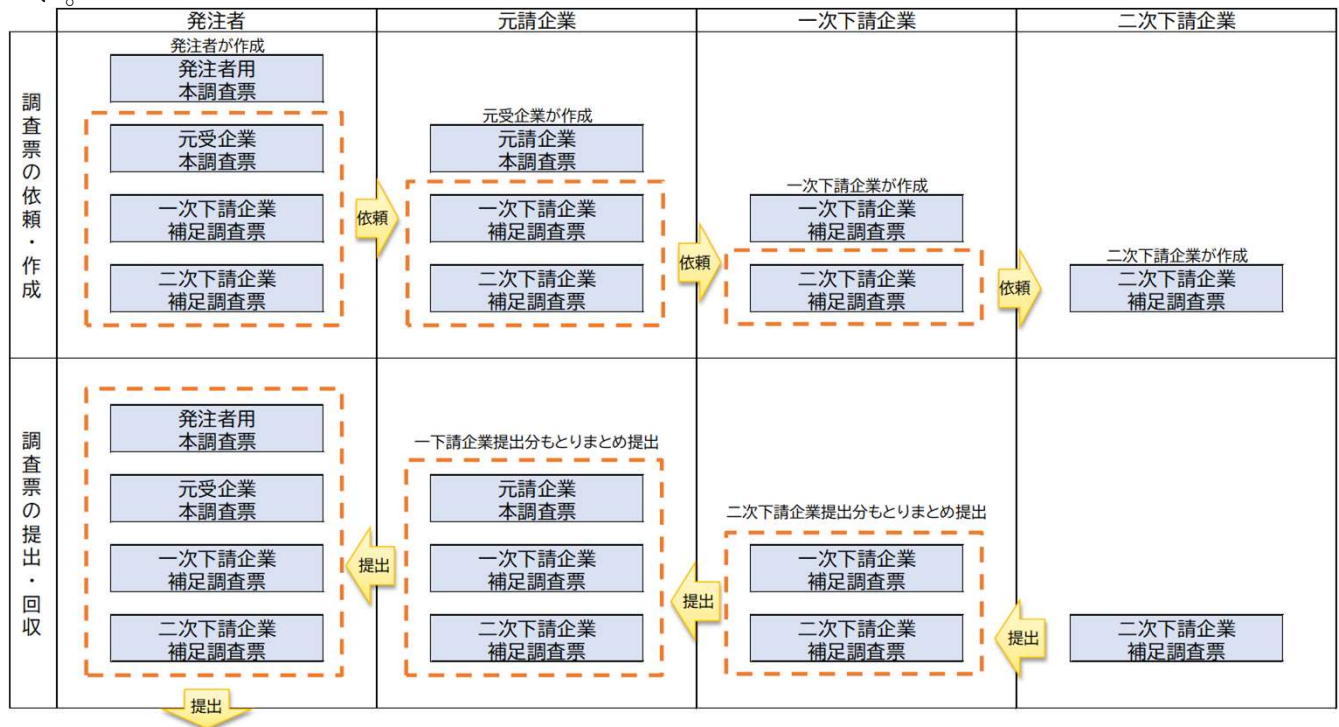

国土交通省へ

### 【調査票の提出方法】

 調査票の提出は、Excelデータにて提出して下さい。以下の要領で、フォルダ名、ファイル名を付 けて下さい。(赤文字は適宜入力)

#### (発注者)

①発注機関のフォルダ名(適宜所管機関名のサブフォルダの作成可)

・発注機関名

 ②工事毎のフォルダ名 •工事名称(発注形熊※1)

- ③ファイル名
	- ・1.新営(発・調査票)A(工事名称).xlsx

④受注者提出の調査票が格納されたフォルダ

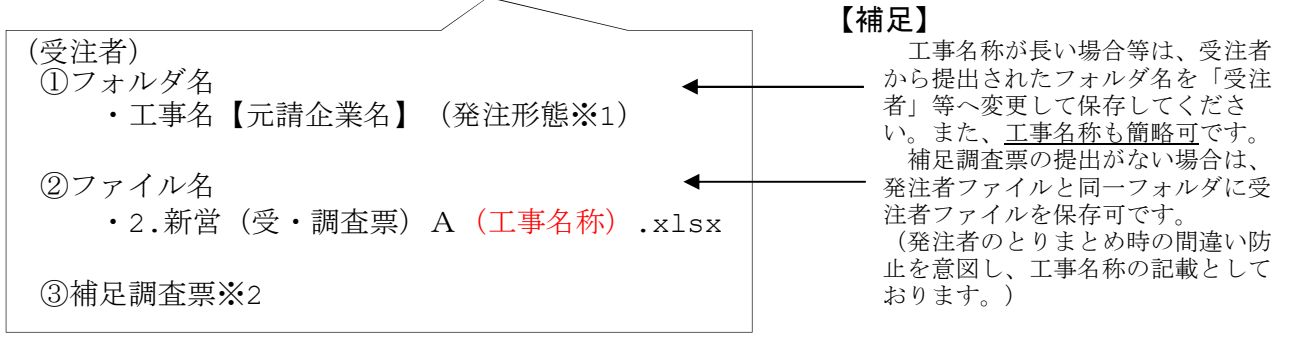

※1:発注形態は以下より選択して記載してください。 ・建築工事(新営) ・建築工事(改修) ・電気設備工事(新営) ・電気設備工事(改修) ・機械設備工事(新営) ・機械設備工事(改修) ・昇降機設備工事(新営) ・昇降機設備工事(改修) ・とりこわし工事(解体工事)

※2:補足調査票の詳細は、(別紙2)共通費実態調査 調査要領【補足調査】をご確認ください。

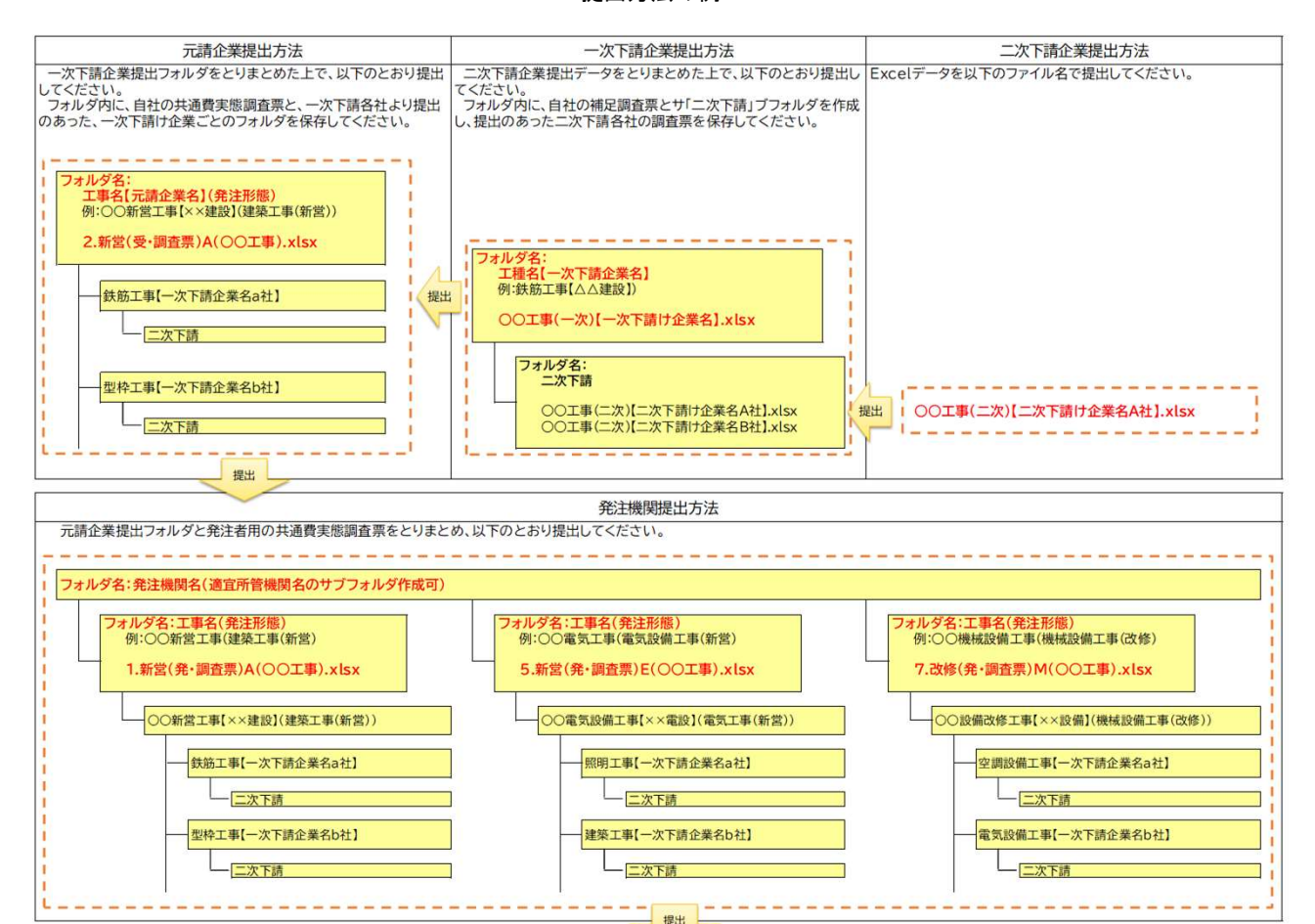

提出方法の例

国土交通省へ

### 4.調査期間及び提出時期

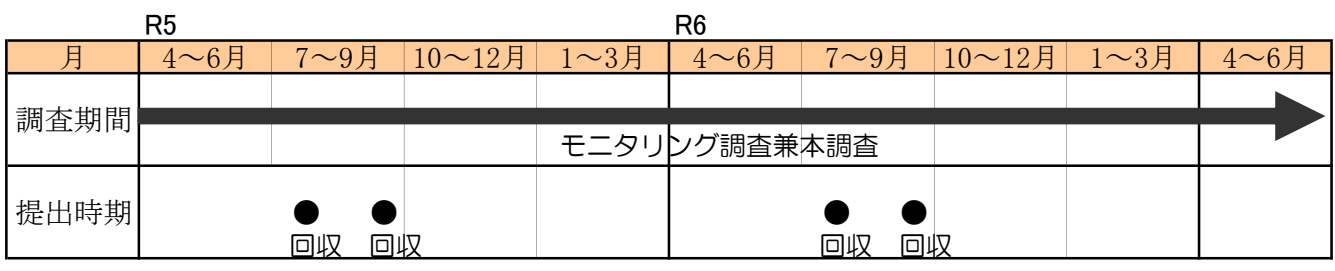

調査は、継続実施いたします。

 実態調査を実施した工事の実態調査票については、電子データ(CD-R等)により各発注機関毎に取り まとめた上で、毎年度ご提出をお願い致します。

1次締切:7月末 2次締切:9月末

その都度、とりまとめた分を提出頂くようお願いします。

### 5.調査及び調査票に関する注意事項

### ※調査対象に関する注意事項

【調査対象の工事】

- (下記の新営(増築含む)工事または下記のいずれかの合併工事)
- ・建築の新営工事
- ・電気設備の新営工事
- ・機械設備の新営工事
- ・昇降機設備の新営工事

(下記の改修工事または下記のいずれかの合併工事)

- ・建築の改修工事
- ・電気設備の改修工事
- ・機械設備の改修工事
- ・昇降機設備の改修工事
- (下記の工事または下記のいずれかの合併工事)
- ・建築のとりこわし工事

【調査対象外の工事】

・公共住宅建設工事積算基準にて積算されている公営住宅の工事

### ※調査票に関する注意事項

 以下の事例に該当する場合には、分析の対象外となってしまいますので調査票の作成に当たっ ては、十分ご留意願います。

\*以下の事例は分析対象外となります。

### 【工事内容に関すること】

・ 主たる工事が建物以外の工事(例:鉄塔工事等)

【調査票に関すること】

- ・ 調査票の取り違え、用途間違い。 (受注者が発注者用の調査票に入力) (建築工事を設備工事用調査票に入力(またはその逆)) (受注者用、発注者用どちらかの調査票がない。) (新営工事を改修工事用調査票に入力(またはその逆))
- ・ 受注者、発注者で工事件名が異なる。

# 【調査票入力上の不備】

- ・ 工事原価の未入力。
- ・ 「●別表(\*\*\*・受)」の給与等総額が日額、月額または年収となっている。
- ・ 「●別表(\*\*\*・受)」に直接工事費に計上すべき労務費が含まれている。 (※「●別表(\*\*\*・受)」従業員給与等の費用(現場管理費に該当)を入力する表となります。) (※\*\*\*部分はA新、A改、EMV新、EMV改と調査票により異なります。)

国土交通省 大臣官房官庁営繕部 計画課 営繕積算企画調整室

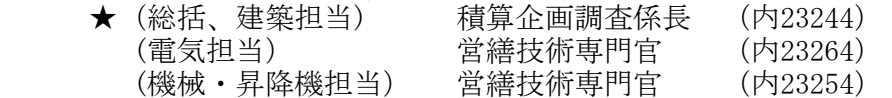

〒100-8918 東京都千代田区霞が関2-1-2 TEL:(代表)03-5253-8111

# 共通費実態調査【補足調査票】調査要領

#### 補足調査票の作成にあたって

この調査は、官庁営繕工事における下請け諸経費の妥当性確認又は改定及び環境安全費等の実態を把握するために実施するも のです。

 当該工事における下請企業の諸経費を調査分析することで、下請企業の共通費にあたる公共建築工事標準単価積算基準の妥当性 確認又は改定を行うこととしております。

 また、元請企業の共通費に含まれる環境安全費等に該当する費用、下請企業の諸経費に含まれる安全衛生経費等に該当する費用 を調査分析する事で、環境安全費等の実態把握を行いたいと考えています。

つきましては、本調査の趣旨をご理解いただき、本調査へのご協力をお願い申し上げます。

#### 補足調査票について

 補足調査票は、一次下請企業作成の一次下請企業調査票及び二次下請企業作成の二次下請調査票があります。 なお、元請企業については共通費実態調査票内にて調査します。

また、補足調査の対象工事は共通費実態調査の対象工事とします。

### 共通費実態調査 補足調査票の区分

1.補-① 一次下請企業調査票

2.補-② 二次下請企業調査票

#### 1.補-① 一次下請企業調査票の作成

元請企業が、一次下請企業と請負契約を結んでいる場合に、当該一次下請企業に依頼をして「補一①」を作成して下さい。なお一人 親方は調査対象外とします。 また、契約金額が著しく少ない場合も対象外とします。

### 2.補-② 二次下請企業調査票の作成

 一次下請企業が、二次下請企業と請負契約を結んでいる場合に、当該二次下請企業に依頼をして「補-②」を作成して下さい。なお 一人親方は調査対象外とします。 また、契約金額が著しく少ない場合も対象外とします。

#### 補足調査票の調査範囲

補足調査票における調査範囲は以下の通りです。

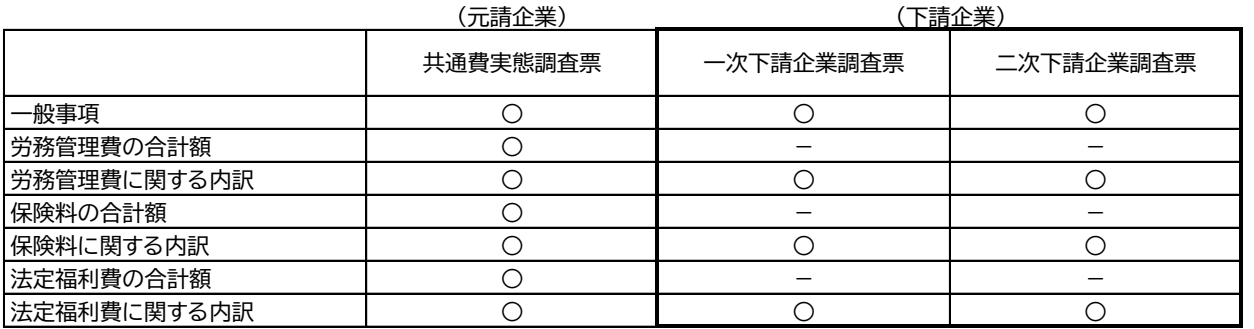

※太枠内が調査対象範囲です

### 補足調査票の入力上の注意点

・契約額と入力額が一致するようご確認をお願いします。

 ・直接工事費内に含めている諸経費及び利潤がある場合、その費用は直接工事費から差し引いて諸経費に計上お願 いします。

・入力上の注意点等を印刷欄外にも記載しましたので、ご確認ください。

 ・不整合がないようお願いします。 よくある入力ミスを簡易的にチェック・表示するようにしましたのでご確認ください。 (5.諸経費のうち法定福利費の関する事項の右側印刷欄外に表示されます)

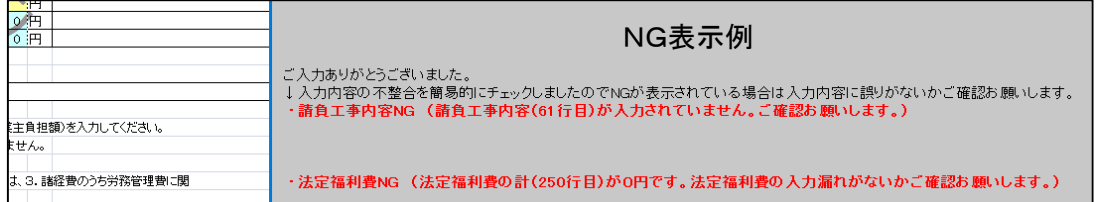

### 調査票の配布と回収

#### 調査票の配布

・調査票は、発注者より元請企業へ配布いたします。

・元請企業は調査対象となる一次下請企業がある場合は、調査要領を説明の上、一次下請調査票及び二次下請調査票を一次下請企 業へ渡して下さい。

・一次下請企業は調査対象となる二次下請企業がある場合は、調査要領を説明の上、二次下請調査票を二次下請企業に渡して下さ い。

調査票の回収

・二次下請企業は二次下請企業調査票記入後、一次下請企業に提出して下さい。

・一次下請企業は、一次下請企業調査票と二次下請企業から提出された二次下請企業調査票をまとめて、元請企業へ提出して下さ い。

・元請企業は、元請企業調査票と一次下請企業から提出された一次下請企業調査票及び二次下請企業調査票をまとめて、発注者へ 提出して下さい

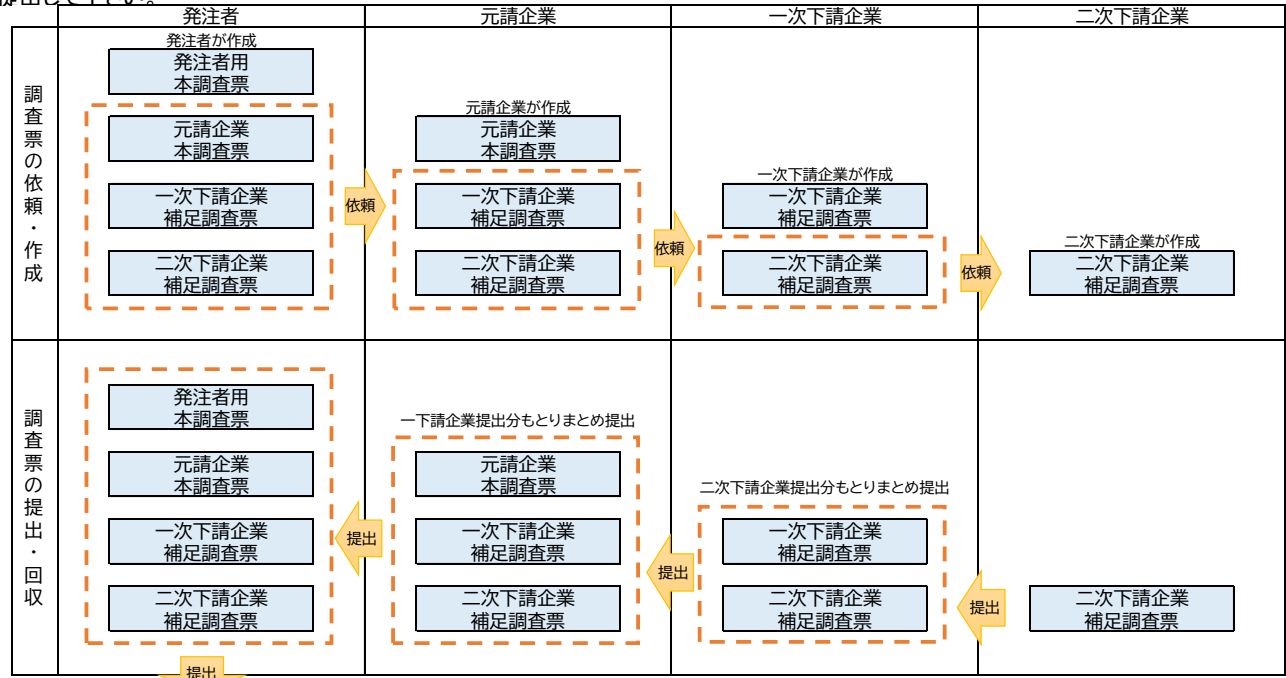

国土交通省へ

#### 補足調査票の提出方法

 調査票の提出は、Excelデータにて提出して下さい。その際、工事毎にフォルダにまとめ、以下の要領で、フォルダ名、ファイル名を付 けて下さい。

①ファイル名 (赤文字は適宜入力)

・一次下請企業調査票 ○○工事(一次)【一次下請企業名】.xlsx

・二次下請企業調査票 ○○工事(二次)【二次下請企業名】.xlsx

②フォルダ名 (赤文字は適宜入力)

一次下請企業 工種【一次下請企業名】<sup>※2</sup>

※1:発注形態は以下より選択して記載してください。

 ・建築工事(新営) ・建築工事(改修) ・電気設備工事(新営) ・電気設備工事(改修) ・機械設備工事(新営) ・機械設備工事(改修) ・昇降機設備工事(新営) ・昇降機設備工事(改修)・とりこわし工事

※2:フォルダ名の例

・鉄筋工事【△△鉄筋(株)】 ・電力設備工事【▽▽電設(株)】 ・配管工事【(株)◇◇設備】

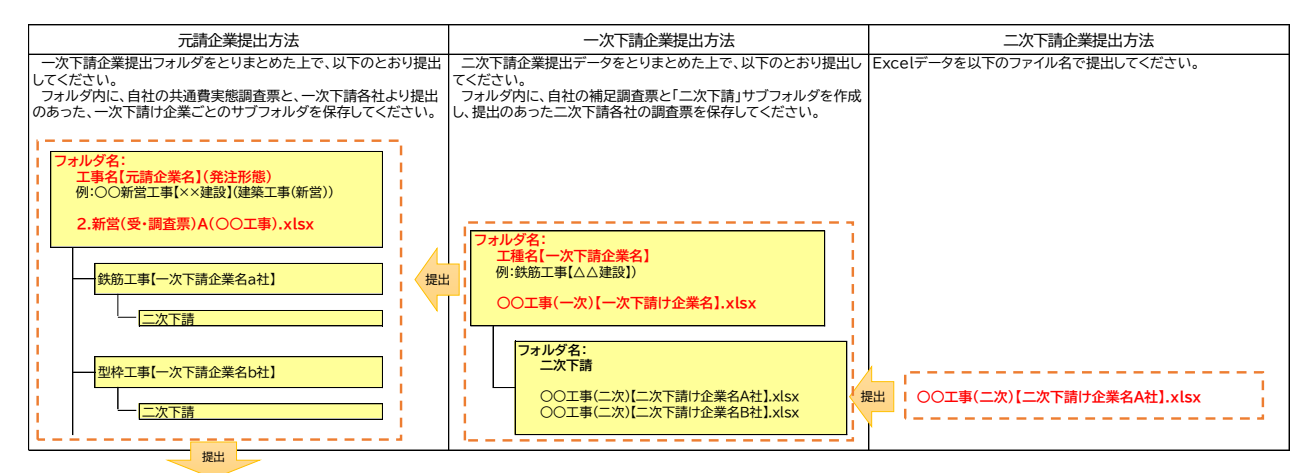

発注者へ

# 受注者用調査票の解説

■共通費実態調査にあたって

本調査は、受注者による営繕工事の実施状況を費用の面から把握することにより、営繕工事における工 事費積算に用いる「公共建築工事共通費積算基準」のより一層の適正化をはかるため実施するものです。

調査は、共通仮設費及び現場管理費の実態を調査するもので、調査の分析結果を基に「公共建築工事共 通費積算基準」妥当性の確認又は改定を行うこととしております。

入力していただいた調査票は、調査の目的以外には使用することはありません。

■使用する調査票について

- ・新築又は増築工事の場合・・・新営工事用
- ・改修工事の場合・・・・・・・改修工事用
- ・解体工事の場合・・・・・・・新営工事用

※新築又は増築工事に既存棟の改修が含まれる場合、新営(新築)工事用の調査票に入力お願いします。

■入力時の注意事項

- ・契約額と入力金額の合計が一致するように入力お願いします。
- ・当該工事の共通仮設費及び現場管理費の実態額を入力お願いします。
- ・保険料等で他工事も含めて契約している費用については、当該工事分を案分計上してください。
- ・赤字工事となり、会社が費用を補填した場合は、一般管理費等をマイナス計上してください。

※調査要領をご確認いただき、本解説及び入力参考例も参考に調査票の記入をお願いいたします。

### ■受注者用調査票の入力説明

受注者入力用の調査票の種類及びファイル形式は、エクセルを用いて建築工事系と設備工事系、更に 新営(新築)工事用と改修工事用に分類した4種類のファイルで作成しています。

なお、設備工事系は、電気設備工事、機械設備工事及び昇降機設備工事を兼用したファイルとしてい ます。シート名が「表紙・目次」において工事の種別を指定することにより、ファイル自体がそれぞれ の工事種別専用の調査票になるようにしています。

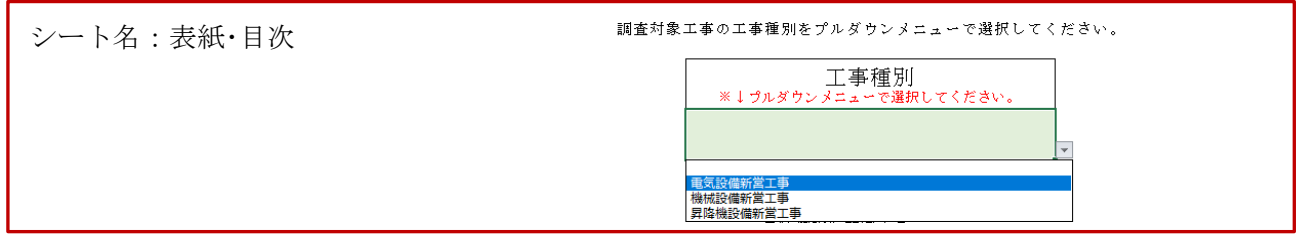

調査票の入力は、シート名「調査票」から始めます。入力する場所は「緑色に塗りつぶされたセル」 のみです。「調査票」の1ページ目右上に赤文字で「本シートの入力をお願いします。」とあります。入 力した情報の間に不整合がなく入力が完了し場合は「本シートの入力が完了しました。ご協力ありがと うございました。」と青文字表記に変わり、入力終了の確認ができます。

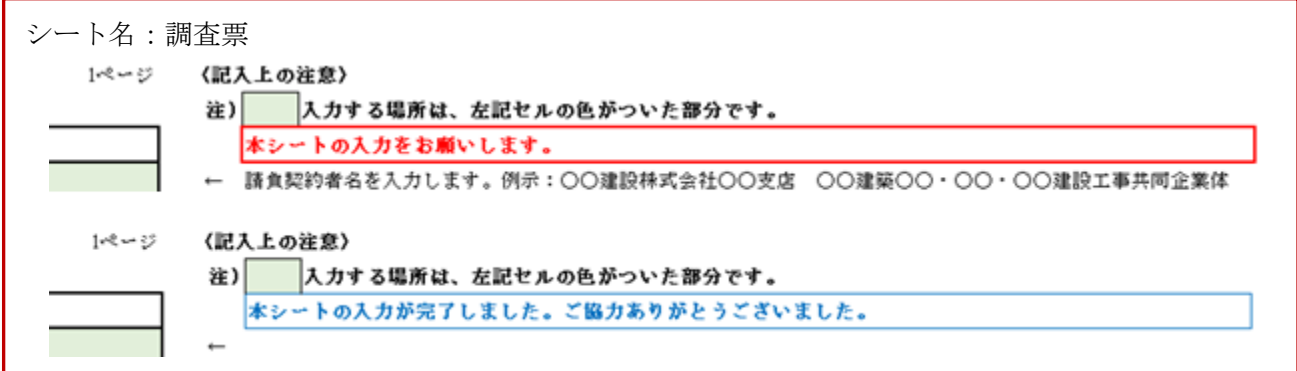

### (1)01 工事全般に関する事項

- 1. 御社の情報に関する事項
- ① 受注者名 : 契約書記載の御社の社名を入力します。(入力が済むとシート右にある入力説明 文が順次消えていきます。以下同様となります。)
- ② 御社の資本金 : 当初契約時の資本金額を入力します。なお、共同企業体の場合には代表者の資 本金額とします。
- ③ 入力担当者の情報 : 本調査票に入力した方の所属部署、連絡先及び担当者名を入力します。な お、事務担当者と技術担当者がそれぞれ入力した場合は、事務・技術担当者と もに入力します。

### 2. 工事全般に関する事項

- ① 工事名称 : 請負契約書に記載されている工事名称を入力します。なお、工事が分割発注さ れている場合は、契約した工事の名称を全て入力します。
- ② 本工事の発注機関の名称 : 契約書に記載された発注者の機関の名称を入力します。
- 3 入力担当者の情報 : 設計変更を含めた工事の契約の合計額を入力します。なお、工事が分割発 注されている場合は、全ての工事の設計変更を含めた契約の合計額を入力しま す。但し、消費税は含みません。
- ④ 工事原価 : 工事完成時の工事原価を入力します。但し、消費税は含みません。
- ⑤ 契約保証費 : 契約保証費の計上方法をプルダウンメニューで選択します。2 行目には、契 約保証に要した手数料等の費用を入力します。
- 6 住宅瑕疵担保履行法 (新築工事のみ対象です) :

住宅等の新築工事において、特定住宅瑕疵担保責任の履行の確保等に関 す る法律(住宅瑕疵担保履行法)の対象の有無をプルダウンメニューで選択しま す。

「有」を選択すると入力する欄が増えます。「資力確保措置の方法を入力」、「費 用の計上方法」をそれぞれプルダウンメニューで選択します。更に、その費用 を入力する欄が増えますので入力漏れのないようお願いします。(このように 入力内容によって入力欄が増える部分は他にもありますのでご注意願いま す。)

なお「工事原価に含む」を選択した場合は「01 工事全般に関する事項、2.工 事全般に関する事項」の「④工事原価」は、本価格が含まれた額である必要が あります。

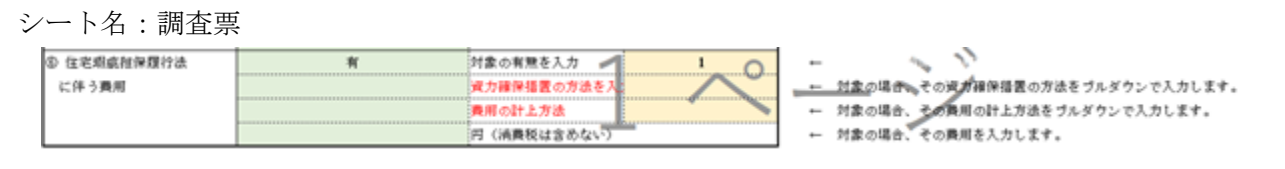

6 現場状況等(改修工事のみ対象です) :

工事対象施設の施設利用状況及び監理事務所等について、プルダウンメニュー で選択します。入力する項目は全部で 9 項目あります。

#### 3. 工事の施工管理体制等に関する事項

① 週休二日制の対応 : 工事現場における週休二日制(4週5閉所以上)の取り組みについて、取 り組みの有無をプルダウンメニューで選択します。

> 「有」を選択した場合は、週休二日制に取り組んだその結果をプルダウンメニ ューで選択します。

② 熱中症対策への取り組み : 工事現場における熱中症対策への取り組みについて、取り組みの有 無をプルダウンメニューで選択します。

「有」を選択した場合は、取り組んだ熱中症対策の各内容を「直接工事費」、

「共通仮設費」又は「現場管理費」に分類し、それぞれの欄に取り組み内容を 入力します。該当のない場合は「空欄」とします。 なお、「共通仮設費」又は「現場管理費」に該当する場合は、費用の計上項目を プルダウンメニューで選択します。

③特別な経費等 : エ事一時中止、新型コロナ感染拡大防止対策、遠隔臨場等の試行工事等、通常 の工事では発生しない費用が生じる工事の場合、発注者の指示にしたがい該当 費用を入力してください。二重計上とならないよう、計上した費用は各調査項 目に含めないでください。発注者へ該当費用を提出されているため、分離可能 と思われますが、どうしても分離できない場合に限り、「分離できない」を選択 するようお願いいたします。

シートタ・調本西

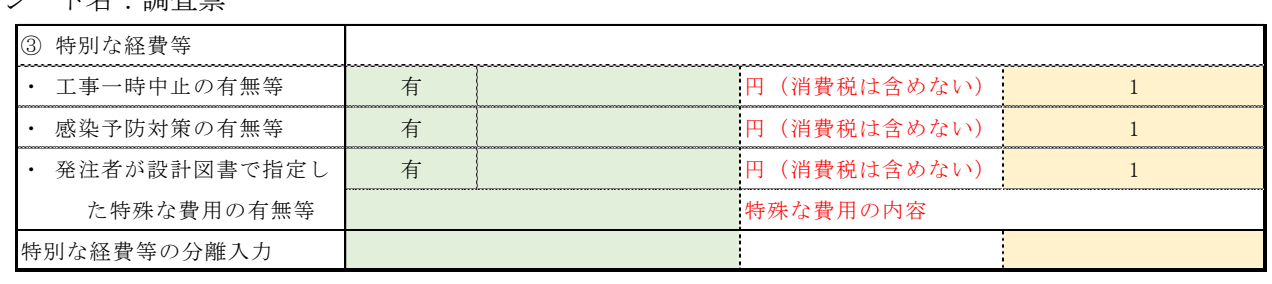

※特別な経費等のご質問は、各発注者へお問い合わせください。

シート名:調査票

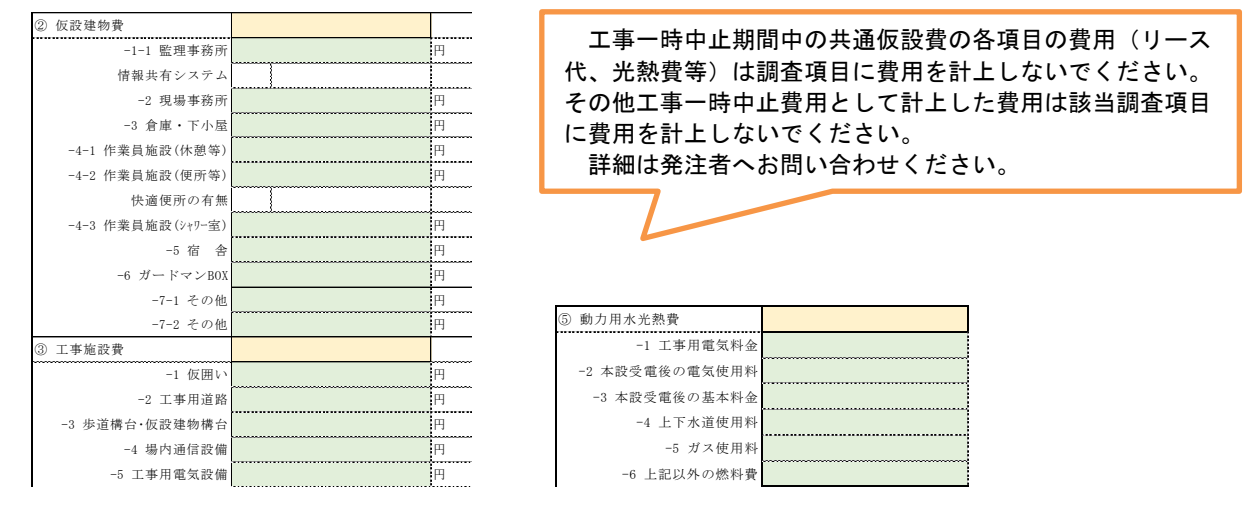

シート名:●別表(A新・受)、●別表(A改・受)、●別表(EMV新・受)●別表(EMV改・受)

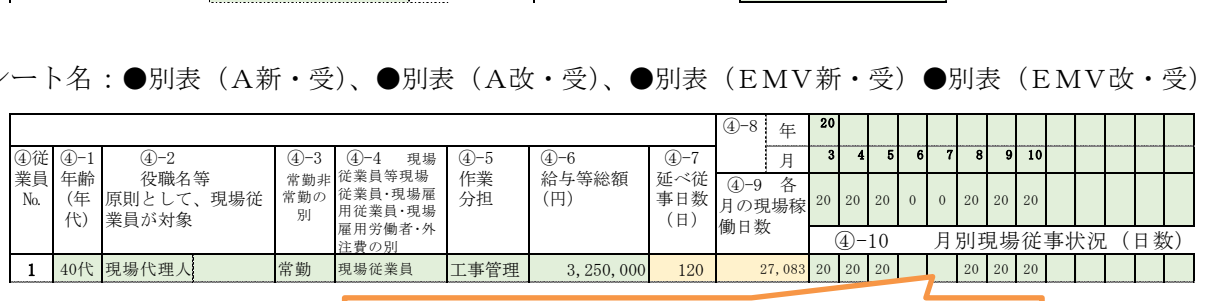

工事一時中止期間は計上しないでください。 給与等総額にも該当期間の給与は除いて計上してください。

参考)工事一時中止時の各調査項目入力時の注意点

### 02 工事原価等に関する事項

- 1. 工事原価に関する事項
- ① 直接工事費 : 「01 工事全般に関する事項、2.工事全般に関する事項」で入力した「④工事原 価」に対する直接工事費の額を入力します。なお、各種負担金は含みません。
- ⑤ 各種負担金 : 契約した工事の内容に各種負担金が含まれている場合に、各種負担金の合計額 を入力します。
- 2. 他工種に関する事項
- ① 他工種の有無等 : 契約した工事の内容に他工事が含まれているかをプルダウンメニューで選択 します。

「有」を選択した場合は、契約の有無、工事種別、最終契約金額(税抜き)、契 約工期等を入力します。なお、下請契約した契約金額の内、共通費として計上 された額も可能な範囲で入力します。

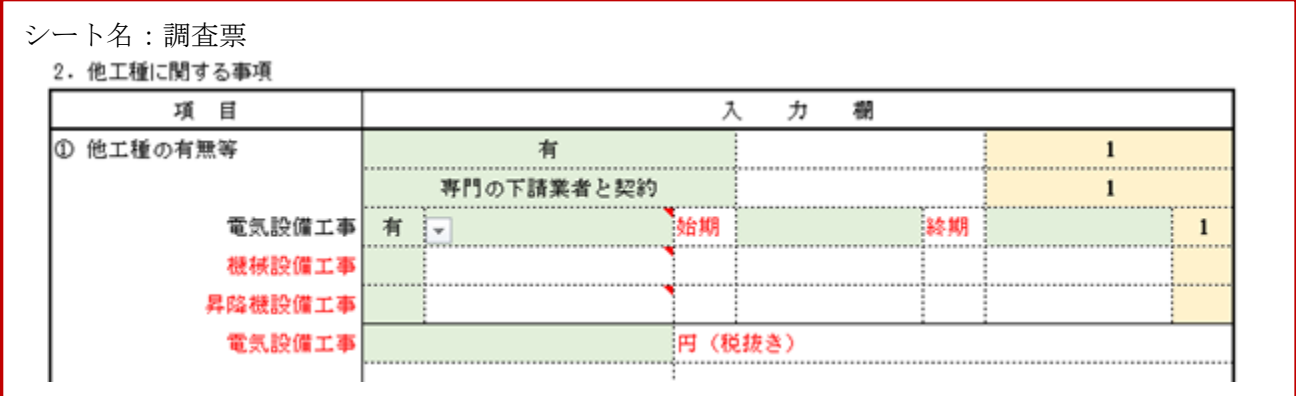

### 3. 特別な直接工事費に関する事項

「1. 工事原価に関する事項」の「①直接工事費」のうち、設問にある項目の有無や項目に対する直 接工事費の額等を入力します。

### 03 共通仮設費に関する事項

- 1. 共通仮設費に関する事項
- 

① 準備費 : 「準備費」とは、敷地測量、敷地及び周辺の調査・整備等(道路占有料、公設 物等の移設復旧を含む)に要する費用が対象です。

> 「準備費」に該当する各項目の項目ごとに必要とした費用をそれぞれ入力しま す。なお、「-1-1 敷地測量等」は、設計図書(契約)に基づき実施に要した費 用「-1-2 敷地測量等」は、施工に先がけ、現状地形・境界確認等に要した費用 になります。また、「-5-3 その他(その他)」に金額を入力した場合は「その他 の内容」を入力してください。(他の調査項目も同様その他に「0」以外の金額 を入力する場合はその内容を入力してください。)

> ※ 項目に該当がない場合は「0」を入力します。(共通仮設費及び現場管理費の 全ての項目に共通事項です。)

② 仮設建物費 : 「仮設建物費」とは、場内又は場外(借地等)に設置した仮設建物類に係わる 費用、仮設用借地料及び借家料で、付帯設備、備付備品損料(机、椅子、ロッ カー等を含み事務機器は除く)、移転費、借室改造復旧費が対象です。 「仮設建物費」に該当する各項目の項目ごとに必要とした費用をそれぞれ入力 します。 なお「-1-1 監理事務所」を「-2 現場事務所」ないに設けた場合は、監理事務 所として占有する面積案分により金額を算出します。 また、「情報共有システム」にかかる費用は全て「-1-1 監理事務所」に加算し ます。

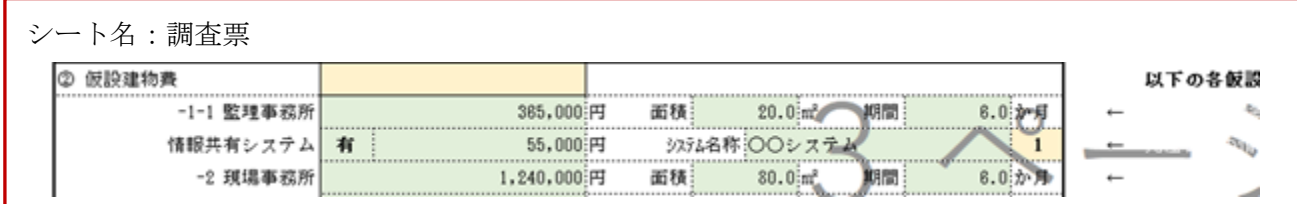

③ 工事施設費 : 「工事施設費」とは、場内及び場外(借地も含む)に設置した仮囲い、架空線 防護カバー、工事用道路、歩道構台、工事用看板、工事用通信設備、工事用電 気設備・工事用給排水・ガス設備の公共工事費及び材料費(損料)、架け払い手 間等、工事用施設費に係る費用です。 「工事施設費」に該当する各項目の項目ごとに必要とした費用をそれぞれ入力

します。

④ 環境安全費 : 「環境安全費」とは、工事現場及び周辺住民、第三者の安全、環境保全等に要 する費用が対象です。

> 「環境安全費」に該当する各項目の項目ごとに必要とした費用をそれぞれ入力 します。

> なお「-3 安全管理・合図等の要員」では、交通誘導員の延べ人数も入力してく ださい。

シート名:調査票 -3 安全管理·合図等の要員  $1.000.000$ ; 交通誘導員Aの延人·日 ← 交 交通誘導員Bの延人·日 交 警備員の延人・日 攀

⑤ 動力用水光熱費 : 「動力用水光熱費」とは、電気及び給排水、ガスの使用料等、工事用として 必要なすべての動力用水光熱費が対象です。

> 「動力用水光熱費」に該当する各項目の項目ごとに必要とした費用をそれぞれ 入力します。

⑥ 屋外整理清掃費 : 「屋外整理清掃」とは、建物外周の全般的な整理、清掃、跡片付養生に関す る費用が対象で、運搬通路・仮設建物内外の整理清掃、跡片付養生を含みま

す。「屋外整理清掃費」に該当する各項目の項目ごとに必要とした費用をそれぞ れ入力します。 なお、設計図書等で清掃範囲が指定される場合は、通常の清掃費用と分けて計 上をお願いいたします。

⑦ 発生材処分費 : 「発生材処分費」とは、屋外及び屋内(仕上げ材の端材等)の発生材の処分に 関する費用が対象です。

> 「発生材処分費」に該当する各項目の項目ごとに必要とした費用をそれぞれ入 力しますが、「⑦発生材処分費」には、直接工事費「02 工事原価等に関する事 項」の「3. 特別な直接工事費に関する事項、⑥とりこわし工事、⑦各種処理 費」は含みません。設備工事では「3. 特別な直接工事費に関する事項⑯撤去費 用」は含みません。

⑧ 機械器具費 : 「機械器具費」とは、当該工事に共通的な揚重機械器具の損料、運転費、運搬 費、組立費及び工事用機械器具損料が対象です。

> 「機械器具費」に該当する各項目の項目ごとに必要とした費用をそれぞれ入力 します。

なお「-1 揚重機機械器具」では「設置、運用、撤去」に要した費用の総額のほ か「設置台数(台)」、「設置期間(月)」及び「定格総荷重(t)」の入力もお願い します。

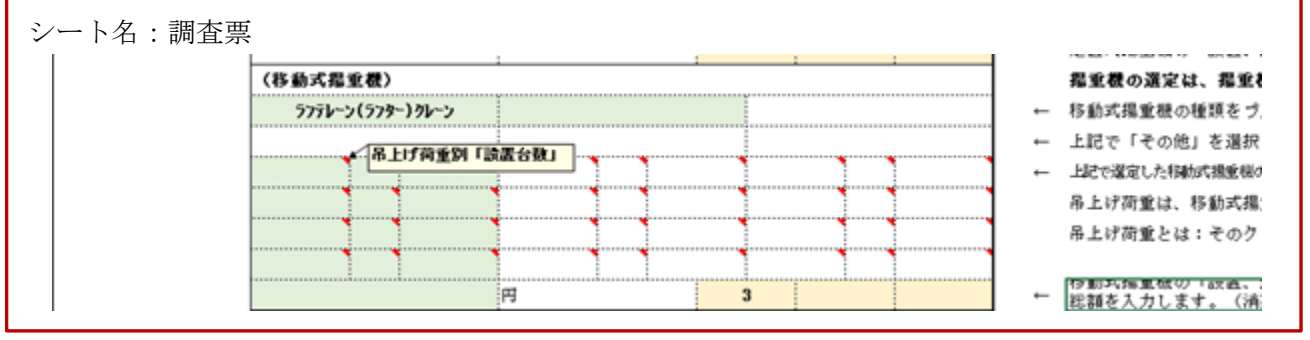

⑨ その他 : 「その他」とは、(1) ①~ ⑧の項目に属さない共通仮設費に係わるものが対象 です。

建築工事では「-1 材料・製品試験費」等が含まれこれらに要した費用を入力しま す。設備工事では、試験費関係の入力はありません。

⑩ 共益費 : 「共益費」とは、一つの工事現場において工事内容の異なる工事を受注した者 が複数存在する場合に発生する項目で、共通仮設費及び現場管理費のうち連帯 で工事現場の管理・運営を行う必要がある項目にかかった費用を、一事業所とし て工事現場に所属する全ての者で分担した経費で、原則として設備工事が対象 となります。

> 共益費負担額の該当する項目についての有無を、プルダウンメニューで選択 し、最後に負担総額を入力します。

#### 04 現場管理費に関する事項

本調査では、労働者を示す用語は以下の四種類とし、定義しています。

なお、本調査では、公共建築工事共通費積算基準の「表-2 現場管理費」の内容にある「現場雇用 労働者」について「現場雇用労働者」と「現場雇用従業員」に分離し、それぞれを定義し実態調査を 行うこととしています。

- Ⅰ 現場従業員とは:元請企業の従業員で、「現場代理人」「主任・監理技術者」等のこと
- Ⅱ 現場雇用従業員とは:現場において元請企業が直接雇用する従業員で、工事施工に従事しな いもののこと
- Ⅲ 現場雇用労働者とは:工事現場の施工に関する補助的作業要員として元請企業が直接雇用す る労働者のこと
- Ⅳ 現場労働者とは:下請契約(再下請を含む)に基づき現場労働に従事する労働者のこと
- 1. 現場管理費に関する事項
- ① 労務管理費 : 「労務管理費」とは、現場で働く(Ⅱ~Ⅳ)方の「労務管理」に関する費用が 対象です。 「労務管理費」に該当する各項目の項目ごとに必要とした費用をそれぞれ入力

します。

ます。

- ② 租税公課 : 「租税公課」とは、工事契約書等の印紙代、申請書・謄抄本登記等の証紙代、 固定資産税・自動車税の租税公課、諸官公署手続き費用が対象です。 「租税公課」に該当する各項目の項目ごとに必要とした費用をそれぞれ入力し
- ③ 保険料 : 「保険料」とは、火災保険、建設工事保険、自動車保険、組立保険、賠償責任 保険及びその他の保険料が対象です。 「保険料」に該当する各項目の項目ごとに必要とした費用をそれぞれ入力しま

す。なお、費用区分が難しい場合は、保険期間と保険期間に対する掛け金を基 に、工期による案分比率等を用いて入力してください。

④ 従業員給与手当 : 「従業員給与等」とは、Ⅰ現場従業員、Ⅱ現場雇用従業員及びⅢ現場雇用労 働者の給与、諸手当(交通費、住宅手当等)及び賞与が対象で、外注人件費を 含みます。

> 「従業員給与手当」に該当する各項目の項目ごとに必要とした費用をそれぞれ 入力します。

なお「-3 Ⅰ~Ⅱ厚生施設等」以外の各項目は、建築工事ではシート名「●別表 (A新・受)」に、設備工事ではシート名「●別表(EMV新・受)」に入力しま す。

⑤ 施工図等作成費 : 「施工図等作成費」とは、施工図等を外注した場合の費用が対象です。 「施工図等作成費」に該当する各項目の項目ごとに必要とした費用をそれぞれ 入力します。 本支店の支援を受けた場合は「⑫-1 その他(原価性経費配賦額)」に入力しま す。 施工 BIM の場合は、通常の施工図作成費用とわけて計上お願いします。 ⑥ 退職金 : 「退職金」とは、Ⅰ現場従業員、Ⅱ現場雇用従業員及びⅢ現場雇用労働者の退

職金が対象です。 「退職金」に該当する各項目の項目ごとに必要とした費用をそれぞれ入力しま す。

⑦ 法定福利費 : 「法定福利費」とは、Ⅰ現場従業員、Ⅳ現場労働者、Ⅱ現場雇用従業員及びⅢ 現場雇用労働者に関する労災保険料、雇用保険料、健康保険料及び厚生年金保 険料の事業主負担額並びに建設業退職金共済制度に基づく事業主負担額が対象 です。

「法定福利費」に該当する各項目の項目ごとに必要とした費用をそれぞれ入力 します。なお、項目により対象者が異なるので〈記入上の注意〉にある入力説 明を確認願います。

⑧ 福利厚生費 : 現場従業員に対する慰安、娯楽、厚生、貸与被服、健康診断、医療、慶弔見舞 等に要する費用が対象です。

「福利厚生費」に該当する必要とした費用をそれぞれ入力します。

- ⑨ 事務用品費 : 事務用消耗品費、OA 機器等の事務用備品費、新聞・図書・雑誌等の購入費、工 事写真代等の費用です。 「事務用品費」に該当する各項目の項目ごとに必要とした費用をそれぞれ入力 します。
- ⑩ 通信交通費 : 現場従業員及び現場雇用従業員の通信費、旅費及び交通費が対象です。 「通信交通費」に該当する各項目の項目ごとに必要とした費用をそれぞれ入力 します。

⑪ 補償費 : 工事施工に伴って通常発生する騒音、振動、濁水、工事用車両の通行等に対し て、近隣の第三者に支払われる補償費等が対象です。 「補償費」に該当する各項目の項目ごとに必要とした費用をそれぞれ入力しま す。

: 貴社の会計にて工事原価と判断した費用のうち、各工事に直接賦課することが (**原価性経費配賦額**) できない原価を適当な基準により当該工事へ賦課したもので、現場を支援した 人件費・物件・家賃・光熱水・通信・減価償却費等に要した費用が対象です。 「原価性経費配賦額」に該当する各項目の項目ごとに必要とした費用をそれぞ れ入力します。 ⑫-1 その他

⑫-2 その他 : 「その他」とは、会議費、諸会費、式典費用、工事登録等の費用の外、1.① ~⑫-1 以外の項目に属さない現場管理費に係わるものが対象です。

### ★ 入力データの確認

入力データの確認は、これまで入力したデータのうち主に「共通仮設費」、「現場管理費」及び「直接 工事費」と「(1)01 工事全般に関する事項の 2.工事全般に関する事項」で入力した「工事原価」の関係 をチェックしています。チェックした結果、疑義が無ければ9ページの赤文字部分が全て消え、最下段 表記が下記のようになります。

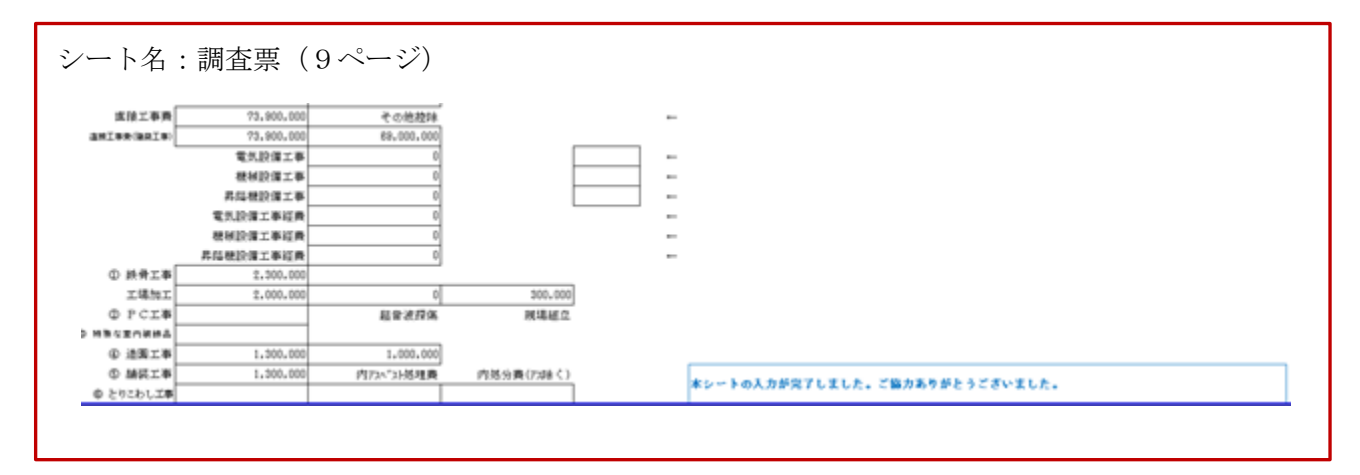

※●完成工事原価報告書シートの入力と実施工程表の添付も忘れずにお願いします。